## **Add {app} to path environment variable in registry**

If your installation contains applications that need to be available from anywhere in Windows, and don't wish to create shortcuts, appending {app} variable value to the Windows PATH variable will do the trick.

Add this to the [Code] section in your script: For adding {app} to all users path variable

```
function NeedsAddPathHKLM(Param: string): boolean;
var
OrigPath: string;
begin
if not RegQueryStringValue(HKEY_LOCAL_MACHINE,
'SYSTEM\CurrentControlSet\Control\Session Manager\Environment',
'Path', OrigPath)
then begin
Result := True;
exit;
end;
// look for the path with leading and trailing semicolon
// Pos() returns 0 if not found
Result := Pos(';' + Param + ';', ';' + OrigPath + ';') = \theta;
end;
```
For adding {app} to current user path variable

```
function NeedsAddPathHKCU(Param: string): boolean;
var
OrigPath: string;
begin
if not RegQueryStringValue(HKEY_CURRENT_USER,
'Environment',
'Path', OrigPath)
then begin
Result := True;
exit;
end;
// look for the path with leading and trailing semicolon
// Pos() returns 0 if not found
Result := Pos(';' + Param + ';', ';' + OrigPath + ';') = 0;
end;
```
In order to use the code, add this to the [Registry] section in your script:

```
Root: "HKLM"; Subkey: "SYSTEM\CurrentControlSet\Control\Session
Manager\Environment"; ValueType: expandsz; ValueName: "Path"; ValueData:
"{olddata};{app}"; Check: NeedsAddPath(ExpandConstant('{app}'))
```
Eureka Moment - https://wiki.plecko.hr/

Last update: 2019/10/31 09:04 development:inno:add path\_to\_reg https://wiki.plecko.hr/doku.php?id=development:inno:add\_path\_to\_reg

Root: "HKCU"; Subkey: "Environment"; ValueType: expandsz; ValueName: "Path"; ValueData: "*{olddata}*;*{app}*"; Check: NeedsAddPath1(ExpandConstant('{app}'))

From: <https://wiki.plecko.hr/> - **Eureka Moment**

Permanent link: **[https://wiki.plecko.hr/doku.php?id=development:inno:add\\_path\\_to\\_reg](https://wiki.plecko.hr/doku.php?id=development:inno:add_path_to_reg)**

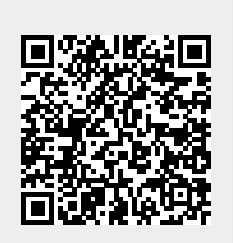

Last update: **2019/10/31 09:04**